### **மருதம் அகாடமி Youtube channel, கணியூர் ததாகுப்பு: ந. சண் முகசுந்தரம் (மருதம்ஆசிரியர்), அ.எண் : 96598 38789 Subscribe: [https://www.youtube.com/@Marutham\\_acadamy](https://www.youtube.com/@Marutham_acadamy)** Subscribe: [https://www.youtube.com/@Marutham\\_acadamy](https://www.youtube.com/@Marutham_acadamy) 10<sup>th</sup> to 12<sup>th</sup> important Questions **12th - COMPUTER APPLICATION CHAPTER 1 to 4, IMPORTANT CHAPTER 1 Multimedia and Desktop Publishing Choose the correct answer 1.**\_\_\_\_\_\_\_\_ refers to any type of application that involves more than one type of media such as text, graphics video animation and sound. a) an executable file b) desktop publishing c) multimedia d) hypertext **2.** One of the disadvantages of the multimedia is its \_\_. a) cost b) adaptability c) usability d) relativity **3.** Expand JPEG a) joint photo experts gross b) joint photographic experts group c) joint processor experts group d) joint photographic expression group **4.** You need hardware, software and \_\_ to make multimedia. a) Network b) compact disk drive c) Good idea d) programming knowledge **5.** Match the following by choosing the right one. 1. Text – TGA 2. Image – MIDI 3. Sound – MPEG  $4.$  Video – RTF a)  $1, 2, 3, 4$  b)  $2, 3, 4, 1$ c) 4, 1, 2, 3 d) 3, 4, 1, 2 **6.** Find the odd one on the following which is not an image format. a) TIFF b) BMP c) RTF d) JPEG **7. is the process of displaying still images with continuous** movement. a) Text formats b) Sound c) MP3 d) Animation **8.** The live telecasting of real time program through Internet is known as \_\_\_\_. a) web casting b) web hosting c) data manipulation d) none of the above **9.** GIF use \_\_\_\_\_\_\_ color look up table a) 8 bit b) 13 bit c) 8 MB d) 13 MB **10.** RTF file format was introduced by \_\_\_\_\_\_. a) TCS b) Microsoft c) Apple d) IBM **Short Answers** 1. Define Multimedia and their features. **3.** Classify the TEXT component in multimedia. **5.** Define Animation and their features. **9.** Define Multimedia Production. **Explain in Brief Answer 2.** Describe the features and techniques of animation. **4.** Describe the various file formats in multimedia **5.** Explain animation industry and their scope. **Explain in detail 1.** Explain in detail Process of Multimedia. **3.** Explore the opportunities Animation filed movie industry. **5.** Explain about different file formats in multimedia files. **CHAPTER 2 An Introduction to Adobe Pagemaker Choose the correct answer 1.** DTP stands for (a) Desktop Publishing (b) Desktop Publication (c) Doctor To Patient (d) Desktop Printer **2.** \_\_\_\_\_\_\_\_\_\_\_\_ is a DTP software. (a) Lotus 1-2-3 (b) PageMaker (c) Maya (d) Flash **3.** Which menu contains the New option? (a) File menu (b) Edit menu (c) Layout menu (d) Type menu **4.** In PageMaker Window, the area outside of the dark border is referred to as  $\equiv$ (a) page (b) pasteboard (c) blackboard (d) dashboard **5.** Shortcut to close a document in PageMaker is \_\_\_\_\_\_\_\_\_\_\_\_\_\_ Explain in de[t](https://www.padasalai.net/)ail Broadcast and their features.<br>
Solution and their features.<br>
Solution is text, graphics video animation and the season of the multimedia.<br>
Broadcast physics of the multimedia is its \_\_\_\_\_\_\_\_\_\_\_\_\_\_\_\_\_\_\_\_\_

### **Kindly Send me Your Key Answer to Our email id - Padasalai.net@gmail.Com**

#### **மருதம் அகாடமி Youtube channel, கணியூர் ததாகுப்பு: ந. சண் முகசுந்தரம் (மருதம்ஆசிரியர்), அ.எண் : 96598 38789 Subscribe: [https://www.youtube.com/@Marutham\\_acadamy](https://www.youtube.com/@Marutham_acadamy)** Subscribe: [https://www.youtube.com/@Marutham\\_acadamy](https://www.youtube.com/@Marutham_acadamy) 10<sup>th</sup> to 12<sup>th</sup> important Questions (a) Ctrl + A (b) Ctrl + B (c) Ctrl + C (d) Ctrl + W **6.** A \_\_\_\_\_\_\_\_\_\_ tool is used for magnifying the particular portion of the area. (a) Text tool (b) Line tool (c) Zoom tool (d) Hand tool **7. b** tool is used for drawing boxes. (a) Line (b) Ellipse (c) Rectangle (d) Text **8.** Place option is present in \_\_\_\_\_\_\_\_\_\_\_\_\_ menu. (a) File (b) Edit (c) Layout (d) Window **9.** To select an entire document using the keyboard, press  $\overline{\phantom{a}}$ (a) Ctrl + A (b) Ctrl + B (c) Ctrl + C (d) Ctrl + D **10.** Character formatting consists of which of the following text properties? (a) Bold (b) Italic (c) Underline (d) All of these **11.** Which tool lets you edit text? (a) Text tool (b) Type tool (c) Crop tool (d) Hand tool **12.** Shortcut to print a document in Pagemaker is  $\Box$ (a) Ctrl + A (b) Ctrl + P (c) Ctrl + C (d) Ctrl + V 13. Adobe PageMaker is a \_\_\_\_\_\_\_\_\_\_\_ software. **14.** \_\_\_\_\_\_\_\_ Bar is the topmost part of the PageMaker window. **15.** \_\_\_\_\_\_\_\_\_ is the process of moving up and down or left and right through the document window. **16. tool is used to draw a circle. 17.** The Insert pages option is available on clicking the menu. **18.** Match the following. Cut - (i) Ctrl + Z  $Copy - (ii)$  Ctrl + V Paste - (iii)  $Ctrl + X$  Undo - (v)  $Ctrl + C$ **19** Choose the odd man out. **i.** Adobe PageMaker, QuarkXPress, Adobe InDesign, Audacity **ii.** File, Edit, Layout, Type, Zip **iii.** Pointer Tool, Line tool, Hide Tool, Hand Tool **iv.** Bold, Italic, Portrait, Underline 20. Choose the correct statement. **i.** (a) Text can be selected using mouse only. (b) Text can be selected using mouse or the keyboard. **ii.** (a) DTP is an abbreviation for Desktop publishing. (b) DTP is an abbreviation for Desktop publication. **21** Choose the correct pair (a) Edit and Cut (b) Edit and New (c) Undo and Copy (d) Undo and Redo **Short Answers 1.** What is desktop publishing? **2.** Give some examples of DTP software. **7.** Differentiate Ellipse tool from Ellipse frame tool. **11.** What is threading text? **12.** How do you insert a page in PageMaker? **Explain in Brief Answer 2.** Mention three tools in PageMaker and write their keyboard shortcuts. **4.** How do you rejoin split blocks? **5.** How do you link frames containing text? **6.** What is the use of Master Page? *<u>Explain in detail <i>I*</u> **1.** Explain the tools in PageMaker toolbox. **4.** Write the steps to draw a star using polygon tool? **CHAPTER 3 Introduction to Database Management System Choose the correct answer 1.** Which language is used to request information from a Database? a) Relational b) Structural c) Query d) Compiler **2.** The ---------- diagram gives a logical structure of the database graphically? a) Entity-Relationship b) Entity c) Architectural Representation d) Database mon[t](https://www.padasalai.net/)h using the keyboard, press and the set of Magnetic Collection (c) Ctrl + C<br>
(c) Layout (d) Window Samples of DTP software.<br>
(c) Ctrl + C (d) Ctrl + D 7. Differentiate Ellipse tool from Ellipse frame tool strategies o

### **Kindly Send me Your Key Answer to Our email id - Padasalai.net@gmail.Com**

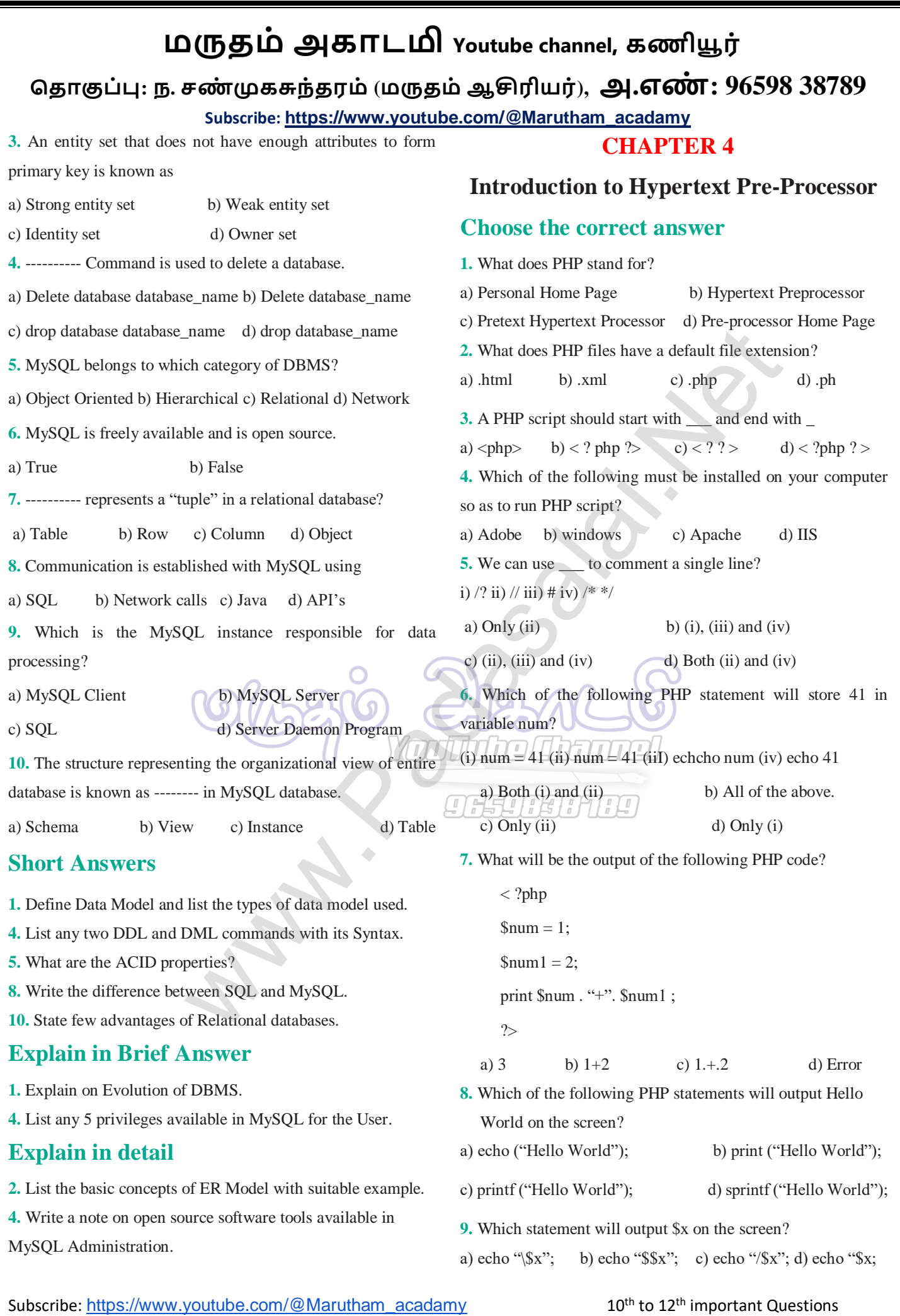

## **Kindly Send me Your Key Answer to Our email id - Padasalai.net@gmail.Com**

# **மருதம் அகாடமி Youtube channel, கணியூர்**

# **ததாகுப்பு: ந. சண் முகசுந்தரம் (மருதம்ஆசிரியர்), அ.எண் : 96598 38789**

**Subscribe: [https://www.youtube.com/@Marutham\\_acadamy](https://www.youtube.com/@Marutham_acadamy)**

**10.** Which of the below symbols is a newline character?

a)  $\langle r \rangle$  b)  $\langle n \rangle$  c)/n d)/r

## **Short Answers**

- **4.** Difference between Client and Server?
- **6.** What is  $IIRL$ ?
- **8.** How to declare variables in PHP?
- **10.** Define Webserver.

## **Explain in Brief Answer**

- **2.** Write is the purpose of Web servers?
- **3.** Differentiate Server side and Client Side Scripting language. Mas[t](https://www.padasalai.net/)er<br>Web servers?<br>Web servers?<br>IP operator.<br>Point example.<br>Netbsite development activities.<br>Pwith example.<br>CO(C) SPO REMORE
- **5.** Write short notes on PHP operator.

## **Explain in detail**

- **2.** Discuss in detail about Website development activities.
- **3.** Explain the process of Webserver installation.
- **5.** Explain operators in PHP with example.

**DATA ABSTRACTION**